# **ANTI-UNPACKER TRICKS**

**CURRENT**

Peter Ferrie, *Senior Anti-Virus Researcher, Microsoft Corporation*

*Abstract* **Unpackers are as old as the packers themselves, but anti-unpacking tricks are a more recent development. These anti-unpacking tricks have developed quickly in number and, in some cases, complexity. In this paper, we will describe some of the most common anti-unpacking tricks, along with some countermeasures.**

#### **INTRODUCTION**

nti-unpacking tricks can come in different forms, Anti-unpacking tricks can come in different forms,<br>Adepending on what kind of unpacker they want to attack. The unpacker can be in the form of a *memory-dumper*, a *debugger*, an *emulator*, a *code-buffer*, or a *W-X interceptor*. It can be a tool in a virtual machine. There are corresponding tricks for each of these, and they will be discuss ed separately.

- A *memory-dumper* dumps the process memory of the running process, without regard to the code inside it.

- A *debugger* attaches to the process, allowing singlestepping, or the placing of breakpoints at key locations, in order to stop execution at the right place. The process can then be dumped with more precision than a memory-dumper alone.

- An *emulator*, as used within this paper, is a purely software-based environment, most commonly used by antimalware software. It places the file to execute inside the environment and watches the execution for particular events of interest.

- A *code-buffer* is similar to, but different from, a debugger. It also attaches to a process, but instead of executing instructions in-place, it copies each instruction into a private buffer and executes it from there. It allows fine-grained control over execution as a result. It is also more transparent than a debugger, and faster than an emulator.

- A *W-X interceptor* uses page-level tricks to watch for write-then-execute sequences. Typically, an executable region is marked as read-only and executable, and everything else is marked as read-only and non-executable (or simply nonpresent, depending on the hardware capabilities). Then the code is allowed to execute freely. The interceptor intercepts exceptions that are triggered by writes to read-only pages, or execution from non-executable or non-present pages. If the hardware supports it, a read-only page will be replaced by a writable but non-executable page, and the write will be allowed to continue. Otherwise, the single-step exception will be used to allow the write to complete, after which the page will be

restored to its non-present state. In either case, the page address is kept in a list. In the event of exceptions triggered by execution of non-executable or non-present pages, the page address is compared to the entries in that list. A match indicates the execution of newly-written code, and is a possible host entrypoint.

#### I. ANTI-UNPACKINGBY ANTI-DUMPING

#### a. SizeOfImage

The simplest of anti-dumping tricks is to change the SizeOfImage value in the Process Environment Block (PEB). This interferes with process access, including preventing a debugger from attaching to the process. It also breaks tools such as *LordPE* in default mode, among others.

Example code looks like this:

```
 mov eax, fs:[30h] ;PEB
 mov eax, [eax+0ch] ;LdrData
 ;get InLoadOrderModuleList
 mov eax, [eax+0ch]
 ;adjust SizeOfImage
 add dw [eax+20h], 1000h
```
The technique is used by many packers now. However, the technique is easily defeated, even by user-mode code. We can simply ignore the SizeOfImage value, and call the VirtualQuery() function instead. The VirtualQuery() function returns the number of sequential pages whose attributes are the same. Since there cannot be gaps between sections in memory, the ranges can be enumerated by querying the first page after the end of the previous range. The enumeration would begin with the ImageBase page and continue while the MEM\_IMAGE type is returned. A page that is not of the MEM\_IMAGE type did not come from the file.

#### b. Erasing the header

Some unpackers examine the section table to gather interesting information about the image. Erasing or altering that section table in the PE header can interfere with the gathering of that information. This is typically used as to defeat *ProcDump*-style tools, which rely on the section table to dump the image.

```
 ;get image base
 push 0
 call GetModuleHandleA
 push eax
 push esp
 push 4 ;PAGE_READWRITE
 ;rounded up to hardware page size
 push 1
 push eax
 xchg edi, eax
 call VirtualProtect
 xor ecx, ecx
 mov ch, 10h ;assume 4kb pages
 ;store VirtualProtect return value
 rep stosb
```
This technique is used by *Yoda's Crypter*, among others. As above, the VirtualQuery() function can be used to recover the image size, and some of the layout (i.e. which pages are executable, which are writable, etc), but there is no way to recover the section table once it has been erased.

#### c. Nanomites

Nanomites are a more advanced method of anti-dumping. They were introduced in *Armadillo*. They work by replacing branch instructions with an "int 3" instruction, and using tables in the unpacking code to determine the details. The details in this case are whether or not the "int 3" is a nanomite or a debug break; whether or not the branch should be taken, if it is a nanomite; the address of the destination, if the branch is taken; and how large the instruction is, if the branch is not taken.

A process that is protected by nanomites requires selfdebugging (known as "Debug Blocker" in *Armadillo*, see Anti-Debugging:Self-Debugging section below), which uses a copy of the same process. This allows the debugger to intercept the exceptions that are generated by the debuggee when the nanomite is hit. When the exception occurs in the debuggee, the debugger recovers the exception address and searches for it in an address table. If a match is found, then the nanomite type is retrieved from a type table. If the CPU flags match the type, then the branch will be taken. When that happens, the destination address is retrieved from a destination table, and execution resumes from that address. Otherwise, the size of the branch is retrieved from the size table, in order to skip the instruction.

#### d. Stolen Bytes

Stolen bytes are opcodes that are taken from the host and placed in dynamically allocated memory, where they will be executed separately. A jump instruction is placed at the start of the stolen bytes in the host, to point to the start of the relocated code. A jump instruction is placed at the end of the relocated code, to point to the end of the stolen bytes. The rest of the opcodes in the stolen region in the host are then replaced with garbage. The relocated code can also be interspersed with garbage instructions, in order to make it more difficult to determine the real instructions from the fake instructions. This complicates the restoration of the original code. This technique was introduced in *ASProtect*.

#### e. Guard Pages

Guard pages act as a one-shot access alarm. The first time that a guard page is accessed for any reason, an EXCEPTION\_GUARD\_PAGE (0x80000001) exception will be raised. This can be used for a variety of things, but overall it acts as a demand-paging system for ring 3 code. The technique is achieved by intercepting the EXCEPTION\_GUARD\_PAGE (0x80000001) exception, checking if the page is within a particular range (for example, within the process image space), then mapping in some appropriate content if so.

This technique is used by *Shrinker* to perform ondemand decompression. By decompressing only the pages that are accessed, the startup time is reduced significantly. The committed memory consumption can be reduced, since any pages that are not accessed do not need any physical memory to back them. The overall application performance can also be increased, when compared to other packers that decompress the entire application immediately. *Shrinker* works by hooking the ntdll KiUserExceptionDispatcher() function, and watching for the EXCEPTION\_GUARD\_PAGE (0x80000001) exception. If the exception occurs within the process image space, then *Shrinker* will load from disk the individual page that is being accessed, decompress it, and then resume execution. If an access spans two pages, then upon resuming, an exception will occur for the next page, and *Shrinker* will load and decompress that page, too.

A variation of this technique is used by *Armadillo*, to perform on-demand decryption (known as "CopyMem2"). However, as with nanomites, it requires the use of selfdebugging. This is in contrast to *Shrinker*, which is entirely self-contained. *Armadillo* decompresses all of the pages into memory at once, rather than loading them from disk when they are accessed. *Armadillo* uses the debugger to intercept the exceptions in the debuggee, and watches for the EXCEPTION\_GUARD\_PAGE (0x80000001) exception. If the exception occurs within the process image space, then *Armadillo* will decrypt the individual page that is being accessed, and then resume execution. If an access spans two pages, then upon resuming, an exception will occur for the next page, and *Armadillo* will decrypt that page, too.

If performance were not a concern, a protection method of this type could also remember the last page that was loaded, and discard it when an exception occurs for another page (unless the exception address suggests an access that spanned them). That way, no more than two pages will ever be in the clear in memory at the same time. In fact, that *Armadillo* does not do this could be considered a weakness in the implementation, because by simply touching all of the pages in the image, *Armadillo* will decrypt them all, and then the process can be dumped entirely.

## f. Imports

The list of imported functions can be very useful to get at least some idea of what a program does. To combat this, some packers alter the import table after the imports have been resolved. The alteration typically takes the form of completely erasing the import table, but there are variations that include changing the imported address to point to a private buffer that is allocated dynamically. Within the buffer is a jump to the real function address. This buffer is usually not dumped by default, so when the process exits, the information is lost as to the real function addresses.

## g. Virtual machines

Virtual machines are perhaps the ultimate in anti-dumping technology, because at no point is the directly executable code ever visible in memory. Further, the import table might contain only the absolutely required functions (LoadLibrary() and GetProcAddress()), leaving no clue as to what the program does. Additionally, the p-code might be encoded in some way, such that two behaviourally identical samples might have very different-looking contents. This technique is used by *VMProtect*.

The p-code itself can be polymorphic, where do-nothing instructions are inserted into the code flow, in the same way as is often done for native code. This technique is used by *Themida*.

The p-code can contain anti-debugging routines, such as checking specific memory locations for specific values (see Anti-Debugging section below). This technique is used by *HyperUnpackMe2<sup>i</sup>* .

The p-code interpreter can be obfuscated, such that the method for interpretation is not immediately obvious. This technique is used by *Themida* and *Virtual CPUii* .

#### II. ANTI-UNPACKINGBY ANTI-DEBUGGING

- a. PEB fields
	- i. NtGlobalFlag

The NtGlobalFlag field exists at offset 0x68 in the PEB. The value in that field is zero by default. On *Windows 2000* and later, there is a particular value that is typically stored in the field when a debugger is running. The presence of that value is not a reliable indication that a debugger is really running (especially since it is entirely absent on *Windows NT*). However, it is often used for that purpose. The field is composed of a set of flags. The value that suggests the presence of a debugger is composed of the following flags:

# FLG\_HEAP\_ENABLE\_TAIL\_CHECK (0x10) FLG\_HEAP\_ENABLE\_FREE\_CHECK (0x20) FLG\_HEAP\_VALIDATE\_PARAMETERS (0x40)

Example *incorrect* code looks like this:

 mov eax, fs:[30h] ;PEB ;check NtGlobalFlag cmp b [eax+68h], 70h jne being\_debugged

## This technique is used by *ExeCryptor*, among others.

The "cmp" instruction above is a common mistake. The assumption is that no other flags can be set, which is not true. Those three flags alone are usually set for a process that is created by a debugger, but not for a process to which a debugger attaches afterwards. However, there are three further exceptions.

The first exception is that additional flags can be set for all processes, by a registry value. The registry value is the "GlobalFlag" string value of the "HKLM\System\CurrentControlSet\Control\Session Manager" registry key.

The second exception is that all of the flags can be controlled on a per-process basis, by a different registry value. The registry value is the also the "GlobalFlag" string value (note that "*Windows* Anti-Debug Reference" by Nicolas Falliere<sup>iii</sup> incorrectly calls it "GlobalFlags") of the "HKLM\Software\Microsoft\Windows NT\CurrentVersion\Image File Execution Options\<filename>" registry key. The "<filename>" must be replaced by the name of the executable file (not a DLL) to which the flags will be applied when the file is executed. An empty "GlobalFlag" string value will result in no flags being set.

The third exception is that, on *Windows 2000* and later, all of the flags can be controlled on a per-process basis, by the Load Configuration Structure. The Load Configuration Structure has existed since *Windows NT*, but the format was not documented by *Microsoft* in the PE/COFF Specification until 2006 (and incorrectly). The structure was extended to support Safe Exception Handling in *Windows XP*, but it also contains two fields of relevance to this paper: GlobalFlagsClear and GlobalFlagsSet. As their names imply, they can be used to clear and/or set any combination of bits in the PEB- >NtGlobalFlag field. The flags specified by the GlobalFlagsClear field are cleared first, then the flags specified by the GlobalFlagsSet field are set. This means that even if all of the flags are specified by the GlobalFlagsClear field, any flags that are specified by the GlobalFlagsSet field will still be set. No current packer supports this structure.

If the FLG\_USER\_STACK\_TRACE\_DB (0x1000) is specified to be set, either by the "GlobalFlag" registry value, or in the GlobalFlagsSet field, the FLG\_HEAP\_VALIDATE\_PARAMETERS will automatically be set, even if it is specified in the GlobalFlagsClear field.

Thus, the correct implementation to detect the default value is this one:

```
 mov eax, fs:[30h] ;PEB
 mov al, [eax+68h] ; NtGlobalFlag
 and al, 70h
 cmp al, 70h
 je being_debugged
```
The simplest method to defeat this technique is to create the empty "GlobalFlag" string value.

#### b. Heap flags

The process default heap is another place to find debugging artifacts. The base heap pointer can be retrieved by the kernel32 GetProcessHeap() function. Some packers avoid using the API and look directly at the PEB instead.

Example code looks like this:

 mov eax, fs:[30h] ;PEB ; get process heap base mov eax, [eax+18h]

Within the heap are two fields of interest. The PEB- >NtGlobalFlags field forms the basis for the values in those fields. The first field (Flags) exists at offset 0x0c in the heap,

the second one (ForceFlags) is at offset 0x10 in the heap. The Flags field indicates the settings that were used for the current heap block. The ForceFlags field indicates the settings that will be used for subsequent heap manipulation. The value in the first field is two by default, the value in the second field is zero by default. There are particular values that are typically stored in those fields when a debugger is running, but the presence of those values is not a reliable indication that a debugger is really running. However, they are often used for that purpose.

The fields are composed of a set of flags. The value in the first field that suggests the presence of a debugger is composed of the following flags:

HEAP\_GROWABLE (2) HEAP\_TAIL\_CHECKING\_ENABLED (0x20) HEAP\_FREE\_CHECKING\_ENABLED (0x40) HEAP\_SKIP\_VALIDATION\_CHECKS (0x10000000) HEAP\_VALIDATE\_PARAMETERS\_ENABLED (0x40000000)

Example code looks like this:

```
 mov eax, fs:[30h] ;PEB
; get process heap base
 mov eax, [eax+18h]
 mov eax, [eax+0ch] ;Flags
 dec eax
 dec eax
 jne being_debugged
```
The value in the second field that suggests the presence of a debugger is composed of the following flags:

# HEAP\_TAIL\_CHECKING\_ENABLED (0x20) HEAP\_FREE\_CHECKING\_ENABLED (0x40) HEAP\_VALIDATE\_PARAMETERS\_ENABLED (0x40000000)

Example code looks like this:

 mov eax, fs:[30h] ;PEB ;get process heap base mov eax, [eax+18h] cmp [eax+10h], 0 ;ForceFlags jne being\_debugged

The "tail" flags are set in the heap fields if the FLG\_HEAP\_ENABLE\_TAIL\_CHECK flag is set in the PEB- >NtGlobalFlags field. The "free" flags are set in the heap fields if the FLG\_HEAP\_ENABLE\_FREE\_CHECK flag is set in the PEB->NtGlobalFlags field. The validation flags are set in the heap fields if the

FLG\_HEAP\_VALIDATE\_PARAMETERS\_flag\_is\_set in the PEB->NtGlobalFlags field. However, the heap flags can be controlled on a per-process basis, through the "PageHeapFlags" value, in the same manner as "GlobalFlag" above.

## c. The Heap

The problem with simply clearing the heap flags is that the initial heap will have been initialised with the flags active, and that leaves some artifacts that can be detected. Specifically, at the end of the heap block will one definite value, and one possible value. The HEAP\_TAIL\_CHECKING\_ENABLED flag causes the sequence 0xABABABAB to always appear twice at the exact end of the allocated block. The HEAP\_FREE\_CHECKING\_ENABLED flag causes the sequence 0xFEEEFEEE (or a part thereof) to appear if additional bytes are required to fill in the slack space until the next block.

Example code looks like this:

```
 mov eax, <heap ptr>
; get unused bytes
 movzx ecx, b [eax-2]
 movzx edx, w [eax-8] ;size
 sub eax, ecx
 lea edi, [edx*8+eax]
 mov al, 0abh
 mov cl, 8
 repe scasb
 je being_debugged
```
These values are checked by *Themida*.

## d. Special APIs

i. IsDebuggerPresent

The kernel32 IsDebuggerPresent() function was introduced in *Windows 95*. It returns TRUE if a debugger is present. Internally, it simply returns the value of the PEB->BeingDebugged flag.

Example code looks like this:

```
 call IsDebuggerPresent
 test al, al
 jne being_debugged
```
Some packers avoid using the kernel32 IsDebuggerPresent() function and look directly at the PEB instead.

Example code looks like this:

 mov eax, fs:[30h] ;PEB ;check BeingDebugged cmp b [eax+2], 0 jne being\_debugged

To defeat these methods requires only setting the PEB- >BeingDebugged flag to FALSE. A common convenience while debugging is to place a breakpoint at the first instruction in the kernel32 IsDebuggerPresent() function. Some unpackers check explicitly for this breakpoint.

Example code looks like this:

```
 push offset l1
     call GetModuleHandleA
     push offset l2
     push eax
     call GetProcAddress
     cmp b [eax], 0cch
     je being_debugged
     ...
l1: db "kernel32", 0
l2: db "IsDebuggerPresent", 0
```
Some packers check that the first byte in the function is the "64" opcode ("FS:" prefix). Example code looks like this:

```
 push offset l1
     call GetModuleHandleA
     push offset l2
     push eax
     call GetProcAddress
     cmp b [eax], 64h
     jne being_debugged
     ...
l1: db "kernel32", 0
l2: db "IsDebuggerPresent", 0
```
# ii. CheckRemoteDebuggerPresent

The kernel32 CheckRemoteDebuggerPresent() function has these parameters: HANDLE hProcess, PBOOL pbDebuggerPresent. The function is a wrapper that was introduced in *Windows XP* SP1, to query a value that has existed since *Windows NT*. "Remote" in this sense refers to a separate process on the same machine. The function sets to 0xffffffff the value to which the pbDebuggerPresent argument points, if a debugger is present. Internally, it simply returns the value from the ntdll NtQueryInformationProcess (ProcessDebugPort class) function.

```
 push eax
 push esp
 push -1 ;GetCurrentProcess()
 call CheckRemoteDebuggerPresent
 pop eax
 test eax, eax
 jne being_debugged
```
Some packers avoid using the kernel32 CheckRemoteDebuggerPresent() function, and call the ntdll NtQueryInformationProcess() function directly.

## iii. NtQueryInformationProcess

The ntdll NtQueryInformationProcess() function has these parameters: HANDLE ProcessHandle, PROCESSINFOCLASS ProcessInformationClass, PVOID ProcessInformation, ULONG ProcessInformationLength, PULONG ReturnLength. *Windows Vista* supports 45 classes of ProcessInformationClass information (up from 38 in *Windows XP*), but only four of them are documented by *Microsoft* so far. One of them is the ProcessDebugPort. It is possible to query for the existence (not the value) of the port. The return value is 0xffffffff if the process is being debugged. Internally, the function queries for the non-zero state of the EPROCESS- >DebugPort field.

Example code looks like this:

```
 push eax
 mov eax, esp
 push 0
 push 4 ;ProcessInformationLength
 push eax
 push 7 ;ProcessDebugPort
 push -1 ;GetCurrentProcess()
 call NtQueryInformationProcess
 pop eax
 test eax, eax
 jne being_debugged
```
This technique is used by *MSLRH*, among others. Since this information comes from the kernel, there is no easy way for user-mode code to prevent this call from revealing the presence of the debugger.

## iv. Debug Objects

*Windows XP* introduced a "debug object". When a debugging session begins, a debug object is created, and a handle is associated with it. It is possible to query for the value of this handle, using the undocumented ProcessDebugObjectHandle class.

Example code looks like this:

```
 push eax
 mov eax, esp
 push 0
 push 4 ;ProcessInformationLength
 push eax
 ;ProcessDebugObjectHandle
 push 1eh
 push -1 ;GetCurrentProcess()
 call NtQueryInformationProcess
 pop eax
 test eax, eax
 jne being_debugged
```
This technique is used by *HyperUnpackMe2*, among others. Since this information comes from the kernel, there is no easy way for user-mode code to prevent this call from revealing the presence of the debugger.

The undocumented ProcessDebugFlags class returns the inverse value of the EPROCESS->NoDebugInherit bit. That is, the return value is FALSE if a debugger is present.

Example code looks like this:

```
 push eax
 mov eax, esp
 push 0
 push 4 ;ProcessInformationLength
 push eax
 push 1fh ;ProcessDebugFlags
 push -1 ;GetCurrentProcess()
 call NtQueryInformationProcess
 pop eax
 test eax, eax
 je being_debugged
```
This technique is used by *HyperUnpackMe2*, among others. Since this information comes from the kernel, there is no easy way for user-mode code to prevent this call from revealing the presence of the debugger.

## v. NtQuerySystemInformation

The ntdll NtQuerySystemInformation() function has these parameters: SYSTEM\_INFORMATION\_CLASS SystemInformationClass, PVOID SystemInformation, ULONG SystemInformationLength, PULONG ReturnLength. *Windows Vista* supports 106 classes of SystemInformationClass information (up from 72 in *Windows XP*), but only nine of them are documented by *Microsoft* so far. None of them is the SystemKernelDebuggerInformation class, which has existed since *Windows NT*.

The SystemKernelDebuggerInformation class returns the value of two flags: KdDebuggerEnabled in al, and KdDebuggerNotPresent in ah. Thus, the return value in ah is FALSE if a debugger is present.

Example code looks like this:

```
 push eax
 mov eax, esp
 push 0
 push 2 ;SystemInformationLength
 push eax
 ;SystemKernelDebuggerInformation
 push 23h
 call NtQuerySystemInformation
 pop eax
 test ah, ah
 je being_debugged
```
This technique is used by *SafeDisc*. Since this information comes from the kernel, there is no easy way to prevent this call from revealing the presence of the debugger.

#### vi. NtQueryObject

The ntdll NtQueryObject() function has these parameters: HANDLE Handle, OBJECT\_INFORMATION\_CLASS ObjectInformationClass, PVOID ObjectInformation, ULONG ObjectInformationLength, PULONG ReturnLength. *Windows NT*-based platforms support five classes of ObjectInformationClass information, but only two of them are documented by *Microsoft* so far. Neither of them is the ObjectAllTypesInformation, which we require.

As noted above, when a debugging session begins on *Windows XP*, a debug object is created, and a handle is associated with it. It is possible to query for the list of existing objects, and check the number of debug objects that exist. This API is supported by *Windows NT*-based platforms, but only *Windows XP* and later will return a debug object in the list.

Example code looks like this:

```
 xor ebx, ebx
 push ebx
 push esp ;ReturnLength
 ;ObjectInformationlength of 0
 ;to receive required size
 push ebx
 push ebx
 ;ObjectAllTypesInformation
```
 push 3 push ebx call NtQueryObject pop ebp push 4 ;PAGE\_READWRITE push 1000h ; MEM COMMIT push ebp push ebx call VirtualAlloc push ebx ;ObjectInformationLength push ebp push eax ;ObjectAllTypesInformation push 3 push ebx xchg esi, eax call NtQueryObject lodsd ;handle count xchg ecx, eax l1: lodsd ;string lengths movzx edx, ax ;length ;pointer to TypeName lodsd xchg esi, eax ;sizeof(L"DebugObject") ;avoids superstrings ;like "DebugObjective" cmp edx, 16h jne l2 xchg ecx, edx mov edi, offset l3 repe cmpsb xchg ecx, edx jne l2 ;TotalNumberOfObjects cmp [eax], edx jne being\_debugged ;point to trailing null l2: add esi, edx ;round down to dword and esi, -4 ;skip trailing null ;and any alignment bytes lodsd loop l1 ... l3: dw "D","e","b","u","g" dw "O","b","j","e","c","t"

Since this information comes from the kernel, there is no easy way for user-mode code to prevent this call from revealing the presence of the debugger.

#### vii. Thread hiding

*Windows 2000* introduced an explicitly anti-debugging API extension, in the form of an information class called HideThreadFromDebugger. It can be applied on a perthread basis, using the ntdll SetInformationThread() function.

Example code looks like this:

```
 push 0
 push 0
 ;HideThreadFromDebugger
 push 11h
 push -2 ;GetCurrentThread()
 call NtSetInformationThread
```
When the function is called, the thread will continue to run but a debugger will no longer receive any events related to that thread. Among the missing events are that the process has terminated, if the main thread is the hidden one. This technique is used by *HyperUnpackMe2*, among others.

#### viii. OpenProcess

When a process acquires the SeDebugPrivilege, it gains full control of the CSRSS.EXE, even though CSRSS.EXE is a system process. The reason for that is because SeDebugPrivilege overrides all of the restrictions for that process alone. Further, the privilege is passed to child processes, such as the ones created by a debugger. The result is if a debugged application can obtain the process ID for CSRSS.EXE, it can open the process via the kernel32 OpenProcess() function. The process ID can be obtained by the kernel32 CreateToolhelp32Snapshot() function and a kernel32 Process32Next() function enumeration; or the ntdll NtQuerySystemInformation (SystemProcessInformation (5)) function (and the ntdll NtQuerySystemInformation() function is how the kernel32 CreateToolhelp32Snapshot() function gets its information on *Windows NT*-based platforms). Alternatively, *Windows XP* introduced the ntdll CsrGetProcessId() function, which simplifies things greatly.

Example code looks like this:

```
 call CsrGetProcessId
 push eax
 push 0
 push 1f0fffh ;PROCESS_ALL_ACCESS
 call OpenProcess
 test eax, eax
 jne being_debugged
```
This opens (no pun intended) the way to a system-

level denial-of-service, by causing the CSRSS.EXE process to perform an illegal operation. One method is the creation of a thread at an invalid memory address, or a thread that executes an infinite loop. However, since the control is complete, an application can inject a thread into the CSRSS.EXE process space and perform some meaningful action, which results in a privilege elevation. However, this is of only minor concern, since usually only Administrators will be able to acquire the debug privilege, and Administrators are highly privileged already. This technique was described publicly by Piotr Bania<sup>iv</sup> in 2005.

Both *OllyDbg* and *WinDbg* acquire the debug privilege, but *Turbo Debug* does not. The best way to defeat this technique is to not acquire the privilege arbitrarily, and keep it for only as long as truly necessary.

ix. CloseHandle

If an invalid handle is passed to the kernel32 CloseHandle() function (or directly to the ntdll NtClose() function), and no debugger is present, then an error code is returned. However, if a debugger is present, an EXCEPTION\_INVALID\_HANDLE (0xc0000008) exception will be raised. This exception can be intercepted by an exception handler, and is an indication that a debugger is running.

Example code looks like this:

```
 xor eax, eax
 push offset being_debugged
 push dw fs:[eax]
 mov fs:[eax], esp
 ;any illegal value will do
 ;must be dword-aligned on Vista
 push esp
 call CloseHandle
```
To defeat this method is easiest on *Windows XP*, where a FirstHandler Vectored Exception Handler can be registered by the debugger to hide the exception and silently resume execution. Of course, there is the problem of transparently hooking the kernel32 AddVectoredExceptionHandler() function, in order to prevent another handler from registering as the first handler. However, it is still better than the problem of transparently hooking the ntdll NtClose() on *Windows NT* and *Windows 2000*, in order to register a Structured Exception Handler to hide the exception.

# x. OutputDebugString

The kernel32 OutputDebugString() function can demonstrate different behaviour, depending on whether or not a debugger is present. The most obvious difference in behaviour that the kernel32 GetLastError() function will return zero if a debugger is present.

Example code looks like this:

```
 push 0
 push esp
 call OutputDebugStringA
 call GetLastError
 test eax, eax
 je being_debugged
```
## xi. ReadFile

The kernel32 ReadFile() function can be used as a technique for self-modification, by reading file content into the code stream. It is also an effective method for removing software breakpoints that a debugger might place. This is a technique that I discussed privately in 1999, but it was described publicly by Piotr Bania $v$  in 2007.

Example code looks like this:

```
 xor ebx, ebx
     mov ebp, offset l2
    push 104h ; MAX PATH
     push ebp
     push ebx ;self filename
     call GetModuleFileNameA
     push ebx
     push ebx
     push 3 ;OPEN_EXISTING
     push ebx
    push 1 ; FILE SHARE READ
     push 80000000h ;GENERIC_READ
     push ebp
     call CreateFileA
     push ebx
     push esp
     ;more bytes might be more useful
     push 1
     push offset l1
     push eax
     call ReadFile
     ;replaced by "M"
     ;from the MZ header
l1: int 3
 ...
l2: db 104h dup (?);MAX_PATH
```
The way to defeat this technique is to use hardware breakpoints instead of software breakpoints after the API call.

The kernel32 WriteProcessMemory() function technique is a simple variation on the kernel32 ReadFile() function technique above, but it requires that the data to write are already present in the process memory space.

Example code looks like this:

```
 push 1
     push offset l1
     push offset l2
     push -1 ;GetCurrentProcess()
     call WriteProcessMemory
l1: nop
l2: int 3
```
This technique is used by *NsAnti*. The way to defeat this technique is to use hardware breakpoints instead of software breakpoints after the API call.

# xiii. UnhandledExceptionFilter

When an exception occurs, and no registered Structured Exception Handlers (neither Safe nor Legacy) or Vectored Exception Handlers exist, or none of the registered handlers handles the exception, the kernel32 UnhandledExceptionFilter() function will be called as a last resort. Within that function is a call to the handler that was registered by the kernel32 SetUnhandledExceptionFilter() function, but that call will not reached if a debugger is present. Instead, the exception will be passed to the debugger. The presence of a debugger is determined by a call to the ntdll NtQueryInformationProcess (ProcessDebugPort class) function. So, for applications that do not know about the ntdll NtQueryInformationProcess (ProcessDebugPort class) function, the missing exception can be used to infer the presence of the debugger.

Example code looks like this:

```
 push offset l1
     call SetUnhandledExceptionFilter
     ;force an exception to occur
     int 3
     jmp being_debugged
l1: ...
```
## xiv. Block Input

The user32 BlockInput() function blocks mouse and keyboard events from reaching applications. It is a very effective way to disable debuggers.

This technique is used by *Yoda's Protector*, among others.

#### xv. SuspendThread

The kernel32 SuspendThread() function can be another very effective way to disable user-mode debuggers like *OllyDbg* and *Turbo Debug*. This can be achieved by enumerating the processes, as described above, then suspending the main thread of the parent process, if it does not match "Explorer.exe". This technique is used by *Yoda's Protector*.

## xvi. Guard Pages

Guard pages can be used for a simple debugger detection. An exception handler is registered, an executable/writable page is allocated dynamically, a "C3" opcode ("RET" instruction) is written to it, and then the page protection is changed to PAGE\_GUARD. Then an attempt is made to execute the instruction. This should result in an EXCEPTION\_GUARD\_PAGE (0x80000001) exception being received by the exception handler, but if a debugger is present, the debugger might intercept the exception and allow the execution to continue. In fact, that's exactly what happens in *OllyDbg* (see Antidebugging:*OllyDbg* section below).

Example code looks like this:

```
 xor ebx, ebx
push 40h ; PAGE EXECUTE READWRITE
push 1000h ; MEM COMMIT
 push 1
 push ebx
 call VirtualAlloc
 mov b [eax], 0c3h
 push eax
 push esp
 ;PAGE_EXECUTE_READWRITE
 ;+ PAGE_GUARD
 push 140h
 push 1
 push eax
 xchg ebp, eax
 call VirtualProtect
 push offset l1
 push dw fs:[ebx]
 mov fs:[ebx], esp
 push offset being_debugged
 ;executing ret will branch
; to being debugged
 jmp ebp
```
 ;an exception will reach here l1: ...

This technique is used by *PC Guard*.

xvii. Alternative desktop

*Windows NT*-based platforms support multiple desktops per session. It is possible to select a different active desktop, which has the effect of hiding the windows of the previously active desktop, and with no obvious way to switch back to the old desktop.

Example code looks like this:

```
 xor eax, eax
     push eax
     ;DESKTOP_CREATEWINDOW
     ;+ DESKTOP_WRITEOBJECTS
     ;+ DESKTOP_SWITCHDESKTOP
     push 182h
     push eax
     push eax
     push eax
    push offset l1
    call CreateDesktopA
    push eax
     call SwitchDesktop
     ...
l1: db "mydesktop", 0
```
This technique is used by *HyperUnpackMe2*.

- e. Hardware tricks
	- i. Prefetch queue

Given this code:

```
l1: call l3
l2: ...
l3: mov al, 0c3h
    mov edi, offset l3
    or ecx, -1
    rep stosb
```
What happens next? The answer depends on several things. Clearly, the code overwrites itself, which might lead one to conclude that it stops as soon as the REP is destroyed. If a debugger is used to single-step, then that is exactly what happens. However, if a debugger is not present, then the write continues until an exception occurs. Which exception that is depends on the memory layout at the time.

If, after the code, is a purely virtual region that has been accessed by a debugger, for example, then an access violation exception will occur and the program will exit if no exception handler has been registered.

On the other hand, if the virtual memory has not been accessed, then the REP will stop. No *visible* exception will occur, but a "C3" opcode ("RET" instruction) will be executed, and control will be returned to l2.

Why? The answer is the prefetch queue. On the x86 family of CPUs prior to the *Pentium*, the prefetch queue would not be flushed automatically when a memory write occurred at an address that corresponded to the address of the bytes in the prefetch queue. However, the queue would be flushed whenever an exception occurred, such as the single-step exception that many debuggers use to step through code. This behaviour allowed for all kinds of anti-debugger tricks, mostly concerned with overwriting the next instruction to execute. In the absence of a debugger, the prefetch queue would execute the original instruction. In the presence of a debugger that triggers a single-step exception, the queue would be flushed, and the alteration would be applied.

*Intel* considered this behaviour to be a bug, and it was fixed in the *Pentium* and later CPUs, but with two exceptions that remain to this day: the REP MOVS and REP STOS instructions. For those two instructions, the CPU still caches them and continues to execute them even when the instruction sequence has been overwritten in memory.

The execution continues until completion, or until an exception occurs. In the case above, an exception occurs, but it is a page fault when the value in EDI reaches a reserved page in memory. At that time, the CPU flushes and reloads the prefetch queue, sees the "C3" opcode ("RET" instruction) where the REP STOS instruction was previously, and executes that instead.

This technique is used by *Invius*.

Another example of this trick exists that does not rely on the page fault.

Example code looks like this:

```
l1: mov al, 90h
     push 10h
     pop ecx
     mov edi, offset l1
     rep stosb
     ...
```
One variation contains a JMP instruction within the altered range; the other contains a JECXZ instruction outside of the altered range. They have opposite effects.

In both cases, the "90" opcode ("NOP" instruction) in the AL register is used to overwrite the REP STOSB and some of the following bytes. Incorrect emulation (or single-stepping through the code, as with a debugger) will cause the REP to exit prematurely, allowing the instructions immediately following the STOSB instruction to execute. In the first variation, the JMP instruction will be executed as a result, revealing the presence of a debugger or similar. In the second variation, the value in ECX will be zero only if the REP STOSB completes. If the JECXZ instruction is not executed, this reveals the presence of a debugger or similar.

The JECXZ version of this technique is used by *Obsidium*.

The *Pentium Pro* introduced an additional behaviour, called a "fast string" operation, which is also supported by modern CPUs. It is available for both MOVS and STOS. It requires these conditions: REP prefix, EDI aligned to a multiple of 8 bytes (and ESI, too, for MOVS on a *Pentium* 3), ESI and EDI at least a cache-line apart (64 bytes for the *Pentium* 4 and later CPUs, 32 bytes for earlier CPUs) for MOVS, ECX at least 64, D flag clear in the EFLAGS register, and WB or WC memory type for EDI (and ESI for MOVS). Additionally, a Model Specific Register (MSR) must be set appropriately (though by default it is already enabled) - either 1A0 bit 0 or 1E0 bit 2. Of particular interest is that the single-step exception *cannot* interrupt the operation.

ii. Hardware Breakpoints

When an exception occurs, *Windows* passes to the exception handler a context structure which contains the values of the general registers, segment registers, control registers, and the debug registers. If a debugger is present and passes the exception to the debuggee with hardware breakpoints in use, then the debug registers will contain values that reveal the presence of the debugger.

```
 xor eax, eax
 push offset l1
 push dw fs:[eax]
 mov fs:[eax], esp
 ;force an exception to occur
 jmp eax
 ...
```
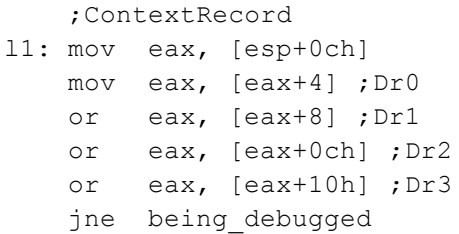

The debugger is also vulnerable to being bypassed if the debuggee erases the contents of the debug registers prior to resuming execution after the exception. This technique is used by *ASProtect*, among others.

#### iii. Instruction Counting

Instruction counting can be performed by registering an exception handler, then setting some hardware breakpoints on particular addresses. When each address is hit, an EXCEPTION\_SINGLE\_STEP (0x80000004) exception will be raised. This exception will be passed to the exception handler, which can adjust the instruction pointer to point to a new instruction, and then resume execution. To set the breakpoints requires access to a context structure. This can be achieved by calling the kernel32 GetThreadContext() function. Alternatively, a context structure is passed to an exception handler, so by forcing an exception to occur, the context can be acquired in a more obfuscated manner. Some debuggers do not handle correctly hardware breakpoints that they did not set themselves, leading to some instructions not being counted by the exception handler.

Example code looks like this:

 xor eax, eax cdq push offset l5 push dw fs:[eax] mov fs:[eax], esp int 3 l1: nop l2: nop l3: nop l4: nop div edx cmp al, 4 jne being\_debugged ... l5: xor eax, eax ;ExceptionRecord mov ecx, [esp+4] ;ContextRecord mov edx, [esp+0ch] ;CONTEXT\_Eip inc b [edx+0b8h]

```
 ;ExceptionCode
     mov ecx, [ecx]
     ;EXCEPTION_INT_DIVIDE_BY_ZERO
     cmp ecx, 0c0000094h
     jne l6
     ;CONTEXT_Eip
     inc b [edx+0b8h]
     mov [edx+4], eax ;Dr0
     mov [edx+8], eax ;Dr1
     mov [edx+0ch], eax ;Dr2
     mov [edx+10h], eax ;Dr3
     mov [edx+14h], eax ;Dr6
     mov [edx+18h], eax ;Dr7
     ret
     ;EXCEPTION_BREAKPOINT
l6: cmp ecx, 80000003h
     jne l7
     ;Dr0
     mov dw [edx+4], offset l1
     ;Dr1
     mov dw [edx+8], offset l2
     ;Dr2
     mov dw [edx+0ch], offset l3
     ;Dr3
     mov dw [edx+10h], offset l4
     ;Dr7
     mov dw [edx+18h], 155h
     ret
     ;EXCEPTION_SINGLE_STEP
l7: cmp ecx, 80000004h
     jne being_debugged
     ;CONTEXT_Eax
     inc b [edx+0b0h]
     ret
```
This technique is used by *tELock*.

iv. Execution Timing

When a debugger is present, and used to single-step through the code, there is a significant delay between the executions of the individual instructions, when compared to native execution. This delay can be measured using one of several possible time sources. These sources include the RDTSC instruction, the kernel32 GetTickCount() function, and the winmm timeGetTime() function, among others. However, the resolution of the winmm timeGetTime() function is variable, depending on whether or not it branches internally to the kernel32 GetTickCount() function, making it very unreliable to measure small intervals.

Example code looks like this for RDTSC:

```
 xchg ecx, eax
 rdtsc
 sub eax, ecx
 cmp eax, 500h
 jnbe being_debugged
```
Example code looks like this for kernel32 GetTickCount():

```
 call GetTickCount
 xchg ebx, eax
 call GetTickCount
 sub eax, ebx
 cmp eax, 1
 jnb being_debugged
```
Example code looks like this for winmm timeGetTime():

```
 call timeGetTime
 xchg ebx, eax
 call timeGetTime
 sub eax, ebx
 cmp eax, 10h
 jnb being_debugged
```
#### v.EIP via Exceptions

Using exceptions to alter the value of eip is a very common technique among packers. It serves as an effective anti-debugging technique, since debuggers typically intercept some of the exceptions (int 1 and int 3, for example). It also provides for a level of obfuscation, particularly if the exception trigger is not immediately obvious.

Example code looks like this:

```
 xor eax, eax
     push offset l3
     push dw fs:[eax]
     mov fs:[eax], esp
l1: call l1
l2: jmp l2
l3: pop eax
     pop eax
     pop esp
l4: ...
```
Is l2 ever reached? No, it's not. A stack overflow exception occurs at l1, causing a transfer of control to l3. After the stack is restored, execution continues from l4. This technique is used by *PECompact*, among others.

f. Process tricks

i. Header entrypoint

Any section of the file, whose attributes do not include IMAGE SCN MEM WRITE (writable) and/or IMAGE\_SCN\_MEM\_EXECUTE (executable), is read-only by default to a remote debugger. This includes the PE header, since there is no section that describes it (there is an exception to this, see Anti-Emulating:File-Format section below). If the entrypoint happens to be in such a section, then a debugger will not be able to successfully set any breakpoints, if it does not first call the kernel32 VirtualProtectEx() function to write-enable the memory region. Further, if the failure to set the breakpoint is not noticed by the debugger, then the debugger might allow the debuggee to run freely. This is the case for *Turbo Debugger*. This technique is used by *MEW*, among others.

# ii. Parent process

Users usually execute applications manually via a window provided by the shell. As a result, the parent of any such process will be Explorer.exe. Of course, if the application is executed from the command-line, then the command-line application will be the parent. Executing applications from the command-line can be a problem for certain packers. This is because some packers check the parent process name, expecting it to be "Explorer.exe", or the packers compare the parent process ID against that of Explorer.exe. A mismatch in either case is then assumed to be caused by a debugger creating the process.

The process ID of both Explorer.exe, and the parent of the current process, can be obtained by the kernel32 CreateToolhelp32Snapshot() function and a kernel32 Process32Next() function enumeration.

```
 xor esi, esi
     xor edi, edi
     push esi
    push 2 ;TH32CS_SNAPPROCESS
     call CreateToolhelp32Snapshot
    mov ebx, offset l5
    push ebx
     push eax
     xchg ebp, eax
    call Process32First
l1: call GetCurrentProcessId
     ;th32ProcessID
     cmp [ebx+8], eax
     ;th32ParentProcessID
     cmove edi, [ebx+18h]
     test esi, esi
```

```
 je l2
     test edi, edi
     je l2
     cmp esi, edi
     jne being_debugged
l2: lea ecx, [ebx+24h] ;szExeFile
     push esi
    mov esi, ecx
l3: lodsb
    cmp al, "\\' cmove ecx, esi
    or b [esi-1], " "
     test al, al
     jne l3
     sub esi, ecx
     xchg ecx, esi
    push edi
    mov edi, offset l4
     repe cmpsb
    pop edi
     pop esi
     ;th32ProcessID
     cmove esi, [ebx+8]
     push ebx
    push ebp
     call Process32Next
     test eax, eax
     jne l1
     ...
l4: db "explorer.exe "
     ;sizeof(PROCESSENTRY32)
l5: dd 128h
     db 124h dup (?)
```
This technique is used by *Yoda's Protector*, among others. Since this information comes from the kernel, there is no easy way for user-mode code to prevent this call from revealing the presence of the debugger. However, a common technique is to force the kernel32 Process32Next() function to return FALSE, which causes the loop to exit early. It should be a suspicious condition if either Explorer.exe or the current processes were not seen, but *Yoda's Protector* (and some other packers) does not contain any requirement that both were found.

The process ID of both Explorer.exe, and the parent of the current process, can be obtained by the ntdll NtQuerySystemInformation (SystemProcessInformation (5)) function.

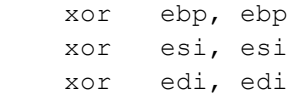

```
 jmp l2
l1: push 8000h ;MEM_RELEASE
    push esi
     push ebx
     call VirtualFree
l2: xor eax, eax
   mov ah, 10h ; MEM COMMIT
     add ebp, eax ;4kb increments
     push 4 ;PAGE_READWRITE
    push eax
    push ebp
    push esi
    call VirtualAlloc
     ;function does not return
    ; required length for this class
    push esi
    ;must calculate by brute-force
    push ebp
    push eax
     ;SystemProcessInformation
     push 5
    xchg ebx, eax
     call NtQuerySystemInformation
     ;STATUS_INFO_LENGTH_MISMATCH
     cmp eax, 0c0000004h
     je l1
l3: call GetCurrentProcessId
     ;UniqueProcessId
     cmp [ebx+44h], eax
     ;InheritedFromUniqueProcessId
     cmove edi, [ebx+48h]
    test esi, esi
     je l4
     test edi, edi
     je l4
     cmp esi, edi
     jne being_debugged
l4: mov ecx, [ebx+3ch] ;ImageName
     jecxz l6
     push esi
     xor eax, eax
    mov esi, ecx
l5: lodsw
    cmp eax, "\"
     cmove ecx, esi
    push ecx
    push eax
    call CharLowerW
    mov w [esi-2], ax
    pop ecx
     test eax, eax
     jne l5
     sub esi, ecx
     xchg ecx, esi
```

```
 push edi
     mov edi, offset l7
     repe cmpsb
     pop edi
     pop esi
     ;UniqueProcessId
     cmove esi, [ebx+44h]
     ;NextEntryOffset
l6: mov ecx, [ebx]
     add ebx, ecx
     inc ecx
     loop l3
     ...
l7: dw "e","x","p","l","o","r"
     dw "e","r",".","e","x","e",0
```
However, the process ID of Explorer.exe can be obtained most simply by the user32 GetShellWindow() and user32 GetWindowThreadProcessId() functions. The process ID of the parent of the current process can be obtained most simply by the ntdll NtQueryInformationProcess (ProcessBasicInformation (0)) function.

Example code looks like this:

```
 call GetShellWindow
     push eax
     push esp
     push eax
     call GetWindowThreadProcessId
     push 0
  ;sizeof(PROCESS_BASIC_INFORMATION)
     push 18h 
     mov ebp, offset l1
     push ebp
     push 0 ;ProcessBasicInformation
     push -1 ;GetCurrentProcess()
     call NtQueryInformationProcess
     pop eax
     ;InheritedFromUniqueProcessId
     cmp [ebp+14h], eax
     jne being_debugged
     ...
;sizeof(PROCESS_BASIC_INFORMATION)
l1: db 18h dup (?)
```
## iii. Self-execution

One of the simplest ways to escape from the control of a debugger is for a process to execute another copy of itself. Typically, the process will use a synchronisation object, such as a mutex, to prevent infinite executions. The first process will create the mutex, and then execute the copy of the process. The second process will not be

debugged, even if the first process was. It will also know that it is the copy since the mutex will exist.

Example code looks like this:

```
 xor ebx, ebx
     push offset l2
     push eax
     push eax
     call CreateMutexA
     call GetLastError
     ;ERROR_ALREADY_EXISTS
     cmp eax, 0b7h 
     je l1
     mov ebp, offset l3
     push ebp
     call GetStartupInfoA
     call GetCommandLineA
     ;sizeof(PROCESS_INFORMATION)
     sub esp, 10h
     push esp
     push ebp
     push ebx
     push ebx
     push ebx
     push ebx
     push ebx
     push ebx
     push eax
     push ebx
     call CreateProcessA
     pop eax
     push -1 ;INFINITE
     push eax
     call WaitForSingleObject
     call ExitProcess
l1: ...
l2: db "my mutex", 0
     ;sizeof(STARTUPINFO)
l3: db 44h dup (?)
```
A common mistake is the use of the kernel32 Sleep() function, instead of the kernel32 WaitForSingleObject() function, because it introduces a race condition. The problem occurs when there is CPU-intensive activity. This could be because of a sufficiently complicated protection (or intentional delays) in the second process; but also actions that the user might perform while the execution is in progress, such as browsing the network or extracting files from an archive. The result is that the second process might not reach the mutex check before the delay expires; leading it to think that it is the first process. The result is that it executes yet another copy of the process. This behaviour can be repeated any number of times, until one of the processes completes the mutex check successfully. This technique is used by *MSLRH*, and the exact problem is present there.

## iv. Process Name

As noted above, the list of process names can be retrieved by the kernel32 CreateTool32Snapshot() function, or the ntdll QuerySystemInformation() function. In addition to finding Explorer.exe or the current process name, some packers look for other process names, particularly those which belong to anti-malware vendors or specialised tools.

Example code looks like this for kernel32 CreateToolhelp32Snapshot():

```
 push 0
    push 2 ; TH32CS_SNAPPROCESS
     call CreateToolhelp32Snapshot
     mov ebx, offset l5
     push ebx
     push eax
     xchg ebp, eax
     call Process32First
l1: lea ecx, [ebx+24h] ;szExeFile
     mov esi, ecx
l2: lodsb
    cmp a_1, "\\ cmove ecx, esi
     or b [esi-1], " "
     test al, al
     jne l2
     sub esi, ecx
     xchg ecx, esi
     mov edi, offset l4
l3: push ecx
     push esi
     repe cmpsb
     je being_debugged
     mov al, " "
     not ecx
     ;move to previous character
     dec edi
     ;then find end of string
     repne scasb
     pop esi
     pop ecx
     cmp [edi], al
     jne l3
     push ebx
     push ebp
     call Process32Next
     test eax, eax
     jne l1
     ...
```
l4: <array of space-terminated ASCII strings, space to end> ;sizeof(PROCESSENTRY32) l5: dd 128h db 124h dup (?)

Example code looks like this for ntdll NtQuerySystemInformation():

```
 xor ebp, ebp
     xor esi, esi
     jmp l2
11: push 8000h ; MEM_RELEASE
     push esi
     push ebx
     call VirtualFree
l2: xor eax, eax
    mov ah, 10h ; MEM COMMIT
    add ebp, eax ; 4kb increments
     push 4 ;PAGE_READWRITE
     push eax
    push ebp
    push esi
    call VirtualAlloc
    ;function does not return
    ;required length for this class
    push esi
    ;must calculate by brute-force
    push ebp
    push eax
     ;SystemProcessInformation
     push 5
     xchg ebx, eax
     call NtQuerySystemInformation
     ;STATUS_INFO_LENGTH_MISMATCH
     cmp eax, 0c0000004h
     je l1
l3: mov ecx, [ebx+3ch] ;ImageName
     jecxz l6
     xor eax, eax
     mov esi, ecx
l4: lodsw
    cmp eax, "\"
     cmove ecx, esi
     push ecx
     push eax
     call CharLowerW
     mov w [esi-2], ax
     pop ecx
     test eax, eax
     jne l4
     sub esi, ecx
     xchg ecx, esi
     mov edi, offset l7
```

```
l5: push ecx
      push esi
      repe cmpsb
      je being_debugged
      not ecx
      ;move to previous character
      dec edi
      ;force word-alignment
     and edi, -2 ;then find end of string
      repne scasw
      pop esi
      pop ecx
      cmp [edi], ax
      jne l5
      ;NextEntryOffset
 l6: mov ecx, [ebx]
      add ebx, ecx
      inc ecx
      loop l3
      ...
      ;must be word-aligned
      ;for correct scanning
      align 2
 l7: <array of null-terminated Unicode
strings, null to end>
```
# v.Threads

Threads are used by some packers to perform actions such as periodically checking for the presence of a debugger, or ensuring the integrity of the main code. The use of threads had an additional advantage early on, which was that some anti-malware emulators did not support threads, allowing the packed file to cause an early exit.

Example code looks like this:

```
l1: xor eax, eax
    push eax
    push esp
    push eax
    push eax
    push offset l2
    push eax
    push eax
    call CreateThread
     ...
l2: xor eax, eax
     cdq
    mov ecx, offset l4 - offset l1
    mov esi, offset l1
l3: lodsb
     ;simple sum
```

```
 ;to detect breakpoints
     add edx, eax
     loop l3
     cmp edx, <checksum>
     jne being_debugged
    ;small delay then restart
     push 100h
     call Sleep
     jmp l2
l4: ;code end
```
This technique is used by *PE-Crypt32*, among others.

vi. Self-debugging

Self-debugging is the act of running a copy of a process, and attaching to it as a debugger. Since only one debugger can be attached to a process at any point in time, the copy of the process becomes undebuggable by ordinary means.

```
 xor ebx, ebx
      mov ebp, offset l3
      push ebp
      call GetStartupInfoA
      call GetCommandLineA
      mov esi, offset l4
      push esi
      push ebp
      push ebx
      push ebx
      push 1 ;DEBUG_PROCESS
      push ebx
      push ebx
      push ebx
      push eax
      push ebx
      call CreateProcessA
      mov ebx, offset l5
      jmp l2
 l1: push 10002h ;DBG_CONTINUE
      push dw [esi+0ch] ;dwThreadId
      push dw [esi+8] ;dwProcessId
      call ContinueDebugEvent
 l2: push -1 ;INFINITE
      push ebx
      call WaitForDebugEvent
      cmp b [ebx], 5 
;EXIT_PROCESS_DEBUG_EVENT
      jne l1
       ...
      ;sizeof(STARTUPINFO)
 l3: db 44h dup (?)
```

```
 ;sizeof(PROCESS_INFORMATION)
l4: db 10h dup (?)
     ;sizeof(DEBUG_EVENT)
l5: db 60h dup (?)
```
This technique is used by *Armadillo*, among others. This technique can be defeated most easily by kernelmode code zeroing the EPROCESS->DebugPort field. Doing so will allow another debugger to attach to the process. The debugged process can also be opened via the kernel32 OpenProcess() function, which means that a DLL can be injected into the process space. Alternatively, on *Windows XP* and later, the kernel32 DebugActiveProcessStop() function can be used to detach the debugger.

#### vii. Disassembly

Some packers examine not just the first few bytes of an API for breakpoints, but actively disassemble the function code. There are a few reasons why they might do that. One reason is in order to perform API interception, whereby some complete instructions from the function are copied to a private buffer and executed from there. A jump is placed at the end of those instructions, to point after the last copied instruction in the original API code. This has the effect of bypassing breakpoints that are placed anywhere within the first few instructions of the original API code.

Another reason is in order to perform a more reliable search for breakpoints. By knowing the location of the instruction boundaries, there is no risk of encountering what appears to be a breakpoint, but is actually some data. For example, 0xb8 0xcc 0x00 0x00 0x00 appears to contain a breakpoint, but when disassembled and displayed, the sequence is "MOV EAX, 000000CC".

In addition to searching for breakpoints, some packers search for detours. Detours are jump instructions that are inserted, usually as the first instruction, to point to a private location. The code at that private location typically creates a log of the APIs that are called, though it is not restricted to that behaviour. The problem with detecting detours is that it also detects hot-patching. *Microsoft* added a dummy instruction to many functions in *Windows XP*, that allows a jump instruction to be placed cleanly (that is, without concern for instruction boundaries, since the dummy instruction achieves the required alignment). This jump instruction would point to a private location that contains code to deal with a vulnerability in the hooked function. If a packer detects detours and refuses to run if a detour of any kind is found, then it will also refuse to run if a function has been

hot-patched.

viii. TLS Callback

This is a technique that allows the execution of userdefined code before the execution of the main entrypoint code. It is a technique that I discussed privately in 2000, but it was demonstrated publicly by Radim Picha<sup>vi</sup> later that same year. It was used in a virus vii in 2002. It has been used by *ExeCryptor* and others since 2004.

## ix. Device names

Tools that make use of kernel-mode drivers also need a way to communicate with those drivers. A very common method is through the use of named devices. Thus, by attempting to open such a device, any success indicates the presence of the driver.

Example code looks like this:

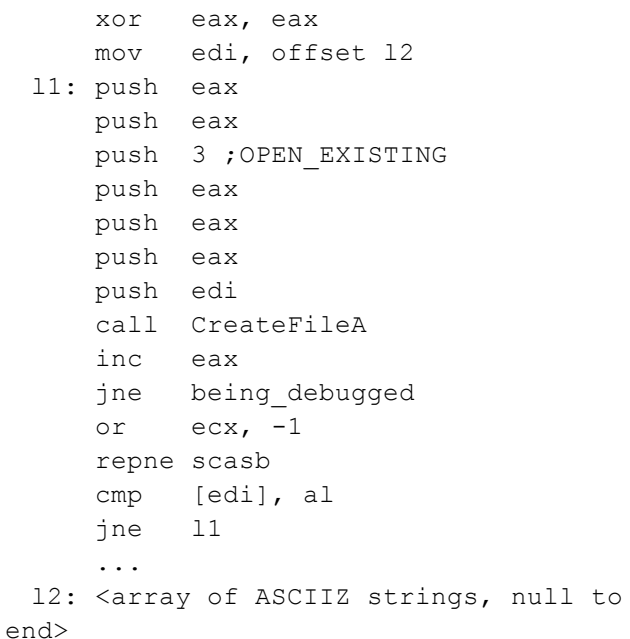

A typical list includes the following names:

 $\setminus\setminus$ SICE \\.\SIWVID \\.\NTICE

These names belong to *SoftICE*. Note that a successful opening of the device does not mean that *SoftICE* is active, but that it is present. However, that is sufficient for many people. The first two drivers are present on *Windows 9x*-based platforms, the third driver is present on *Windows NT*-based platforms, but a lot of copy/paste occurs in the packer space, so this list appears often, even in packers that do not run on

*Windows 9x*-based platforms.

Other common device names include these:

# \\.\REGVXG  $\setminus\setminus$ REGSYS

These names belong to RegMon. The first name is for *Windows 9x*-based platforms, the second name is for *Windows NT*-based platforms.

# \\.\FILEVXG \\.\FILEM

These names belong to FileMon. The first name is for *Windows 9x*-based platforms, the second name is for *Windows NT*-based platforms.

# $\|\|$ . $\mathbf{TRW}$

This name belongs to TRW. TRW is a debugger for only *Windows 9x*-based platforms, yet some packers check for it even on *Windows NT*-based platforms.

# \\.\ICEEXT

This name belongs to *SoftICE* extender.

## g. *SoftICE*-specific

For many years, *SoftICE* was the most popular of debuggers for the *Windows* platform. It is a debugger that makes use of a kernel-mode driver, in order to support debugging of both user-mode and kernel-mode code, including transitions in either direction between the two.

SoftICE contains a number of vulnerabilities. A description of them is beyond the scope of this paper. A companion paper (Anti-Unpacking Tricks - Future) will cover the topic in detail.

## i. Driver information

The names of the device drivers on the system can be enumerated. This can be achieved using the ntdll NtQuerySystemInformation (SystemModuleInformation (0x0b)) function. For each module that is returned, the version information in the file can be retrieved using the version VerQueryValue() function. This information typically includes the Product Name and Copyright strings, which can be matched against specific products and companies, such as "*SoftICE*", "*Compuware*", and "*NuMega*".

## ii. Interrupt 1

The interrupt 1 descriptor normally has a descriptor privilege level (DPL) of 0, which means that the "cd 01" opcode ("int 1" instruction) cannot be issued from ring 3. An attempt to execute this interrupt directly will result in a general protection fault ("int 0x0d" exception) being issued by the CPU, eventually resulting in an EXCEPTION ACCESS VIOLATION (0xc0000005) exception being raised by *Windows*.

However, if *SoftICE* is running, it hooks interrupt 1 and adjusts the DPL to 3, so that *SoftICE* can single-step through user-mode code. This is not visible from within *SoftICE*, though - the "IDT" command, to display the interrupt descriptor table, shows the original interrupt 1 handler address with a DPL of 0, as though *SoftICE* were not present.

The problem is that when an interrupt 1 occurs, *SoftICE* does not check if it was caused by the trap flag or by a software interrupt. The result is that *SoftICE* always calls the original interrupt 1 handler, and an EXCEPTION SINGLE STEP (0x80000004) exception is raised instead of the EXCEPTION\_ACCESS\_VIOLATION (0xc0000005) exception, allowing for an easy detection method.

Example code looks like this:

```
 xor eax, eax
     push offset l1
    push dw fs:[eax]
    mov fs:[eax], esp
     int 1
     ...
     ;ExceptionRecord
l1: mov eax, [esp+4]
     ;EXCEPTION_SINGLE_STEP
     cmp dw [eax], 80000004h
     je being_debugged
```
This technique is used by *SafeDisc*. To defeat this technique might appear to be a simple matter of restoring the DPL of interrupt 1. It is not so simple. The problem is to determine reliably the cause of an exception at the interrupt 0x0d level. The instruction queue can be examined for an "int 1" sequence, but the trap flag could also appear to be set at the same time, even though it did not become active. This can happen if interrupts are delayed for one instruction (via "pop ss", for example), then the trap flag will not be responsible for the exception, even though it is set. A companion paper (Anti-Unpacking Tricks - Future) will cover some additional aspects of this problem.

## h. *OllyDbg*-specific

*OllyDbg* is perhaps the most popular of user-mode debuggers. It supports plug-ins. Some packers have been written to detect *OllyDbg*, so some plug-ins have been written to attempt to hide *OllyDbg* from those packers. Correspondingly, other packers have been written to detect these plug-ins. A description of those plug-ins, and the vulnerabilities in them, is beyond the scope of this paper. A companion paper (Anti-Unpacking Tricks - Future) will cover the topic in detail.

# i. Malformed files

*OllyDbg* is too strict regarding the Portable Executable format - it will refuse to open a file whose data directories do not end at exactly the end of the Optional Header. It attempts to allocate the amount of memory specified by the Export Directory Size, Base Relocation Directory Size, Export Address Table Entries, and PE->SizeOfCode fields, regardless of how large the values are. This can cause the operating system swap file to grow enormously, which has a significant performance impact on the system.

## ii. Initial esi value

The esi register has an initial value of 0xffffffff in *OllyDbg* on *Windows XP*, which seems to be constant, leading some people to use it as a detection method<sup>viii</sup>. In fact, it's just a coincidence (and the initial value is 0 on *Windows 2000*). The value is a remnant of an exception handler structure that *Windows XP* created during a call to the ntdll RtlAllocateHeap() function. That location of that value corresponds to the esi member in the context structure that is created by the kernel32 CreateProcess() function. The kernel32 CreateProcess() function does not initialise the esi member.

## iii. OutputDebugString

*OllyDbg* passes user-defined data directly to the msvcrt \_vsprintf() function. If those data contain formatting string tokens, particularly if multiple "%s" tokens are used, then it is likely that one of them will point to an invalid memory region and crash *OllyDbg*.

#### iv. FindWindow

*OllyDbg* can be found by calling the user32 FindWindow() function, and passing "OLLYDBG" as the class name to find.

Example code looks like this:

```
 push 0
     push offset l1
     call FindWindowA
     test eax, eax
     jne being_debugged
     ...
l1: db "OLLYDBG", 0
```
# v.Guard Pages

*OllyDbg* uses guard pages to handle memory breakpoints. As noted above, if an application places executable instructions in a guarded page, an attempt to execute them should result in an exception, but in *OllyDbg* they will be executed instead.

#### i. *HideDebugger*-specific

*HideDebugger* is a plug-in for *OllyDbg*. Early versions of *HideDebugger* hooked the debuggee's kernel32 OpenProcess() function. The hook was done by placing a far jump to a new handler, at offset 6 in the kernel32 OpenProcess() function. The presence of the jump was a good indicator that the *HideDebugger* plug-in was present.

Example code looks like this:

```
 push offset l1
     call GetModuleHandleA
     push offset l2
     push eax
     call GetProcAddress
     cmp b [eax+6], 0eah
     je being_debugged
     ...
l1: db "kernel32", 0
l2: db "OpenProcess", 0
```
## j. *ImmunityDebugger*-specific

*ImmunityDebugger* is essentially *OllyDbg* with a Python command-line interface. In fact, it is largely byte-for-byte identical to the *OllyDbg* code. Correspondingly, it has the same vulnerabilities as *OllyDbg*, with respect to both detect and exploitation.

## k. *WinDbg*-specific

i. FindWindow

*WinDbg* can be found by calling the user32 FindWindow() function, and passing "WinDbgFrameClass" as the class name to find.

```
 push 0
     push offset l1
     call FindWindowA
     test eax, eax
     jne being_debugged
     ...
l1: db "WinDbgFrameClass", 0
```
#### l. Miscellaneous tools

## i. FindWindow

There are several less common tools that are of interest to some packers, such as window name of "Import REConstructor v1.6 FINAL (C) 2001-2003 MackT/uCF", or a class name of "TESTDBG", "kk1, "Eew57", or "Shadow". These names are checked by *MSLRH*.

#### III. ANTI-UNPACKINGBY ANTI-EMULATING

Some methods to detect emulators and virtual machines have been described elsewhere<sup>ix</sup>. Some additional methods are described here. A companion paper (Anti-Unpacking Tricks - Future) will describe some further methods.

a. Software Interrupts

#### i. Interrupt 3

When an EXCEPTION\_BREAKPOINT (0x80000003) occurs, the eip register has already been advanced to the next instruction, so *Windows* wants to rewind the eip to point to the proper place. The problem is that *Windows* assumes that the exception is caused by a single-byte "CC" opcode (short form "INT 3" instruction). If the "CD 03" opcode (long form "INT 3" instruction) is used to cause the exception, then the eip will be pointing to the wrong location. The same behaviour can be seen if any prefixes are placed before the short-form "INT 3" instruction. An emulator that does not behave in the same way will be revealed instantly. This technique is used by *TryGames*.

## b. Time-locks

Time-locks are a very effective anti-emulation technique. Most anti-malware emulators intentionally contain a limit to the amount of time and/or the number of CPU instructions that can be emulated, before the emulator will exit with no detection. This behavior is almost a requirement, since a user will typically not be patient enough to wait for an emulated application to exit on its own (if it ever would), before being able to access it normally. This leads to a

vulnerability, whereby an attacker will produce a sample which intentionally delays its main execution, usually via a dummy loop, in an attempt to force an emulator to give up.

Example code looks like this:

```
 mov ecx, 400000h
l1: loop l1
```
In some cases, such dummy loops can be recognized and skipped, but in that case, care must be taken to adjust the values of any internal timers, and also the CPU registers that are involved. Otherwise, the arbitrary skipping of the loop might be detected.

Example code looks like this:

```
 call GetTickCount
     xchg ebx, eax
     mov ecx, 400000h
l1: loop l1
     call GetTickCount
     sub eax, ebx
     cmp eax, 1000h
     jbe being_debugged
```
Further, the loop might not be a dummy one at all, in the sense that the results might be used for a real purpose, even though they could have been calculated without resorting to a loop.

Real-world example code looks like this:

```
 mov ebp, esp
     mov ebp, [ebp+1ch] ;0ffffffffh
     sub ebp, 5
l1: sub ebp, 0ah
     dec eax
     or ebp, ebp
     jne l1
```
In this case, the calculated value is also used as a key, so the loop cannot be skipped arbitrarily. This technique is used by *Tibs*.

#### c. Invalid API parameters

Many APIs return error codes when they receive invalid parameters. The problem for anti-malware emulators is that, for simplicity, such error checking is not implemented. This leads to a vulnerability, whereby an attacker will intentionally pass known invalid parameters to the function, and expecting an error code to be returned. In some cases, this error code is used as a key for decryption. Any emulator that fails to return the error code will not be able to decrypt the data.

```
 push 1
       push 1
       call Beep
       call GetLastError
       ;ERROR_INVALID_PARAMETER (0x57)
      push 5 ;sizeof(l2)
       pop ecx
      xchg edx, eax
       mov esi, offset l2
       mov edi, esi
 l1: lodsb
      xor al, dl
       stosb
       loop l1
       ...
 l2: db 3fh, 32h, 3bh, 3bh, 38h 
;secret message
```
This technique is used by *Tibs*.

## d. GetProcAddress

The kernel32 GetProcAddress() function is intended to return the address of a function exported by the specified module. Since there is a potentially unlimited number of possible functions which can be retrieved from an infinite number of modules, it is impossible for them all to be available in an emulated environment that is provided by an anti-malware emulator. However, even some expected functions might be missing from such an environment, because of their lack of likely requirement, such as the kernel32 GetTapeParameters() function. The problem is that some packers will exit early if not all function addresses could be retrieved. To defeat that, some anti-malware emulators will always return a value for the kernel32 GetProcAddress(), regardless of the parameters that are passed in. This leads to a vulnerability, whereby an attacker will intentionally pass known invalid parameters to the function, and expecting no function address to be returned. Any emulator that returns an address in such a situation will be revealed.

Example code looks like this:

```
 push offset l1
     push 12345678h ;illegal value
     call GetProcAddress
     test eax, eax
     jne being_debugged
     ...
l1: db "myfunction", 0
```
This technique is used by *NsAnti*. It is a specific case of the general bad API problem from above.

#### e. GetProcAddress(internal)

Some anti-malware emulators export special APIs, which can be used to communicate with the host environment, for example. This technique has been published elsewhere<sup>x</sup>.

Example code looks like this:

```
 push offset l1
     call GetModuleHandleA
     push offset l2
     push eax
     call GetProcAddress
     test eax, eax
     jne being_debugged
     ...
l1: db "kernel32", 0
l2: db "Aaaaaa", 0
```
## f. "Modern" CPU instructions

Different CPU emulators have different capabilities. The problem for anti-malware emulators is that, for simplicity, some (in some cases, many) CPU instructions are not supported. This can include entire classes, such as FPU, *MMX*, and *SSE*, as well as less common instructions such as CMPXCHG8B. In addition, some instructions have slightly unexpected behaviours which might also not be supported, such as that the CMPXCHG instruction always writes to memory, regardless of the result. Some of these behaviours have attributes (particularly the CPU flags) that are marked as "undefined", but nothing is undefined in hardware. The challenge is to determine the algorithm to reproduce it.

Some packers use FPU and *MMX* instructions as donothing instructions, but the side-effect is that the antimalware emulator might give up and fail to detect anything.

#### g. Undocumented instructions

Some packers make use of undocumented CPU instructions, for the same reason as they do for the modern CPU instructions. That is, an anti-malware emulator is less likely to support undocumented instructions or undocumented encodings of documented instructions, so it might give up and fail to detect anything. A list of these has been published elsewhere<sup>xi</sup>.

#### h. Selector verification

Selector verification is used to ensure that the descriptor table layout matches the operating system platform, as returned by the kernel32 GetVersion() function, for example. On *Windows 9x*-based platforms, the value of the cs selector can exceed 0xff, but on *Windows NT*-based platforms, the value is always 0x1b for ring 3 code.

Example code looks like this:

```
 call GetVersion
    test eax, eax
    ;Windows 9x-based platform
    js l1
    mov eax, cs
    xor al, al
    test eax, eax
    jne being_emulated
l1: ...
```
This technique is used by *MSLRH*, among others.

# i. Memory layout

There are certain in-memory structures that are always in a predictable location. One of those is the RTL\_USER\_PROCESS\_PARAMETERS, which appears at memory location 0x20000 in normal circumstances. Within that structure, the "DllPath" field exists at 0x20498, and the command-line at 0x205f8. This structure can be moved if PE- >ImageBase value is 0x20000 or less. The reason for this is because the PE sections are mapped into memory first, then the environment (at 0x10000 by default, and occupying 64kb of virtual memory because of the behaviour of the memory allocation function that is used), then the process parameters. By accessing these fields directly, certain APIs, such as the kernel32 GetCommandLine() function, do not need to be called. This can make it difficult to know from where certain information is gathered, and anti-malware emulators might not include these structures at all. This technique is used by *TryGames*.

# j. File-format tricks

There are many known file-format tricks, yet occasionally a new one will appear. This can be a significant problem for anti-malware emulators, since if the emulator is responsible for parsing the file-format, then incompatibilities can appear because of differences in the emulated operating system. For example, *Windows 9x*-based platforms use a hard-coded value for the size of the Optional Header, and ignore the PE- >SizeOfOptionalHeader field. They also allow gaps in the virtual memory described by the section table. *Windows NT*based platforms honour the value in the PE- >SizeOfOptionalHeader field, and do not allow any gaps.

Typical tricks include:

# i. Non-aligned SizeOfImage

The file-format documentation states that the value in

the PE->SizeOfImage field should be a multiple of the value in the PE->SectionAlignment field, but this is not a requirement. Instead, *Windows* will round up the value as required.

# ii. Overlapping structures

By adjusting the values of certain fields, it is possible to produce structures that overlap each other. The common targets are the MZ->lfanew field, to produce a PE header that appears inside the MZ header; the PE- >SizeOfOptionalHeader field, to produce a section table that appears inside the DataDirectory array; and the Import Address Table and Import Lookup Table virtual addresses, to produce an import table which has fields inside the PE header.

# iii. Non-standard NumberOfRvaAndSizes

A common mistake is to assume that the value in the PE->NumberOfRvaAndSizes field is set to the value that exactly fills the Optional Header, and that the section table follows immediately. The proper method to calculate the location of the section table is to use the PE- >SizeOfOptionalHeader field. Both *SoftICE* and *OllyDbg* contain this mistake. A companion paper (Anti-Unpacking Tricks - Future) will cover the implications in detail.

# iv. Non-aligned SizeOfRawData

The SizeOfRawData field in the section table is another field that is subject to automatic rounding up by *Windows*. By relying on this behavior, it is possible to produce a section whose entrypoint appears to reside in purely virtual memory, but because of rounding, will have physical data to execute.

# v.Non-aligned PointerToRawData

The PointerToRawData field in the section table is a field that is subject to automatic rounding down by *Windows*. By relying on this behaviour, it is possible to produce a section whose entrypoint appears to point to data other than what will actually be executed.

# vi. No section table

An interesting thing happens if the value in the PE- >SectionAlignment field is reduced to less than 4kb. Normally, the section that contains the PE header is neither writable nor executable, since there is no section table entry that describes it. However, if the value in the PE->SectionAlignment field is less than 4kb, then the PE header is marked internally as both writable and executable. Further, the contents of the section table become *optional*. That is, the entire section table can be zeroed out, and the file will be mapped as though it were one section whose size is equal to the value in the PE- >SizeOfImage field.

#### IV. ANTI-UNPACKINGBY ANTI-INTERCEPTING

## a. Write->Exec

Some unpacking tools work by intercepting the execution of newly written pages, to guess when the unpacker has completed its main function and transferred control to the host. By writing then executing a dummy instruction, an unpacker can cause an intercepter to exit early.

Example code looks like this:

 mov [offset dest], 0c3h call dest

This technique is used by *ASPack*, among others. However, it is probably for an entirely different reason, which is to force a CPU queue flush for multiprocessor environments.

## b. Write^Exec

Some unpacking tools work by changing the previously writable-executable page attributes to either writable or executable, but not both. These changes can be detected indirectly. The easier method to achieve this is to use a function that uses the kernel to write to a specified usermode address. The function will return an error if it fails to write to the address. In this case, the address to specify is one in which the page attributes are likely to have been altered. A good candidate function is the kernel32 VirtualQuery() function.

Example code looks like this:

```
 ;sizeof(MEMORY_BASIC_INFORMATION)
     push 1ch 
     mov ebx, offset l1
     push ebx
     push ebx
     call VirtualQuery
     test eax, eax
     je being_debugged
     ...
     ;sizeof(MEMORY_BASIC_INFORMATION)
l1: db 1ch dup (?)
```
Not only does the kernel32 VirtualQuery() function write

to a specified user-mode address, but it also returns the original value of the page attributes. Any change in the attributes is an indication that an intercepter is running.

Example code looks like this:

```
 ;sizeof(MEMORY_BASIC_INFORMATION)
     push 1ch
     mov ebx, offset l1
     push ebx
     push ebx
     call VirtualQuery
     ;PAGE_EXECUTE_READWRITE
     cmp b [ebx+14h], 40h 
     jne being_debugged
     ...
     ;sizeof(MEMORY_BASIC_INFORMATION)
l1: db 1ch dup (?)
```
The kernel32 VirtualProtect() function is another way to query the page attributes, since the previous attributes are returned by the function. Any change in the attributes is an indication that an intercepter is running.

Example code looks like this:

```
l1: push eax
     push esp
    push 40h ; PAGE EXECUTE READWRITE
     push 1
     push offset l1
     call VirtualProtect
     pop eax
     ;PAGE_EXECUTE_READWRITE
     cmp al, 40h
     jne being_debugged
```
#### V. MISCELLANEOUS

#### a. Fake signatures

Some packers emit the startup code for other popular packers and tools, in an attempt to fool unpackers into misidentifying the wrapper. Among the most popular of these fake signatures is the startup code for *Microsoft Visual C*, which was written to fool *PEiD*. This technique is used by *RLPack Professional*, among others.

#### **CONCLUSION**

There are many different classes of anti-unpacking techniques, and this paper has attempted to describe a subset of the known ones. A companion paper (Anti-Unpacking Tricks - Future) will describe some of the possible future ones, so that we can, where possible, construct defenses against them.

Final note:

l

The text of this paper was completed before I joined *Microsoft*.

It was produced without access to any *Microsoft* source code or personnel.

- ii http://www.honeynet.org/scans/scan33/index.html
- iii http://www.securityfocus.com/infocus/1893
- iv http://www.piotrbania.com/all/articles/antid.txt v
- http://piotrbania.com/all/articles/bypassing\_the\_breakpoints.tx t
- vi http://www.defendion.com/EliCZ/infos/TlsInAsm.zip
- vii http://pferrie.tripod.com/papers/chiton.pdf
- <sup>viii</sup> http://vx.eof-project.net/viewtopic.php?id=142
- ix http://pferrie.tripod.com/papers/attacks2.pdf
- x http://pferrie.tripod.com/papers/attacks2.pdf xi

http://www.symantec.com/enterprise/security\_response/weblo g/2007/02/x86\_fetchdecode\_anomalies.html

i http://crackmes.de/users/thehyper/hyperunpackme2/